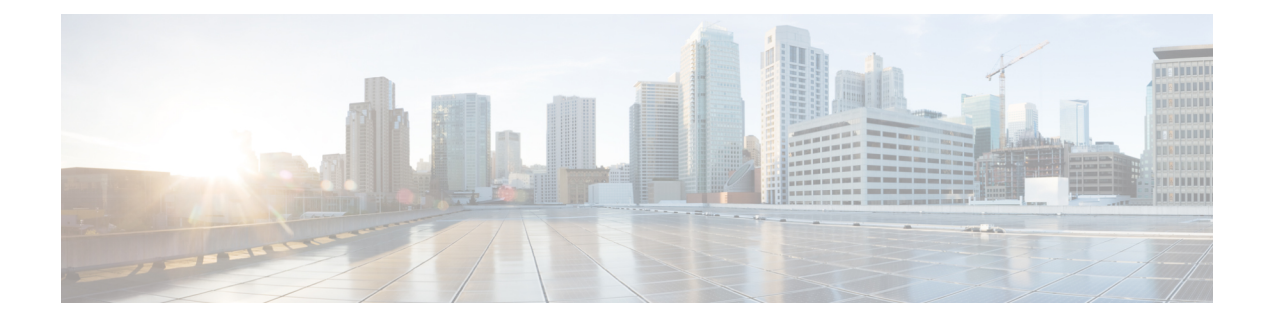

# **Installation Requirements**

This chapter provides information about the general guidelines and minimum requirements for installing Crosswork Data Gateway on the following platforms:

- VMware
- OpenStack
- Amazon EC2

### **Crosswork Data Gateway Preinstallation Checklist**

The preinstallation checklist helps you:

- Gather the information required to complete the installation.
- Verify that all system requirements are met and all the required ports are enabled.

Before installing Crosswork Data Gateway, complete the preinstallation checklist.

- **1.** Ensure that the host server meets the resource requirements. See Resource and Configuration [Requirements,](#page-1-0) on [page](#page-1-0) 2
- **2.** Enable ports that are required for Crosswork Data Gateway to operate. See Ports [Used,](#page-3-0) on page 4.
- **3.** Understand if a proxy server may be required in your environment. See Proxy Server [Requirements,](#page-4-0) on [page](#page-4-0) 5.
- **4.** Determine the data center where you plan on deploying Crosswork Data Gateway, and gather the IP address(s) you want to use for deploying Crosswork Data Gateway. For information on the required settings, and details about your environment that must be provided during the Crosswork Data Gateway installation, see Resource and Configuration [Requirements,](#page-1-0) on page 2.
- **5.** Determine whether you want to enroll Crosswork Data Gateway with Crosswork Cloud during the Day 0 installation or after the installation of Crosswork Data Gateway. Cisco recommends the preference for the former enrollment approach through the auto enrollment procedure. See Add [Enrollment](bk-cdg-6-0-1-installation-configuration-guide-for-cloud_chapter3.pdf#nameddest=unique_9) Token to [Configuration](bk-cdg-6-0-1-installation-configuration-guide-for-cloud_chapter3.pdf#nameddest=unique_9) File for more information.
	- Resource and Configuration [Requirements,](#page-1-0) on page 2
	- Ports [Used,](#page-3-0) on page 4
	- Proxy Server [Requirements,](#page-4-0) on page 5
	- Amazon EC2 [Settings,](#page-5-0) on page 6

# <span id="page-1-0"></span>**Resource and Configuration Requirements**

The table shows software requirements for the supported virtualization platforms along with the physical and network resource requirements needed to support the Crosswork Data Gateway.

 $\label{eq:1} \bigotimes_{\mathbb{Z}} \mathbb{Z}_{\mathbb{Z}}$ 

**Note** The resource requirements to install Crosswork Data Gateway are the same for all the data centers.

| <b>Requirement</b>                             | <b>Description</b>                                         |
|------------------------------------------------|------------------------------------------------------------|
| Data Center                                    | <b>VMware</b>                                              |
|                                                | • VMware vCenter server 6.7, ESXi 6.5                      |
|                                                | • VMware vCenter Server 7.0, ESXi 6.5 and 6.7              |
|                                                | <b>OpenStack</b>                                           |
|                                                | • OpenStack OSP16                                          |
|                                                | <b>Amazon</b>                                              |
|                                                | • Amazon Elastic Cloud Compute                             |
| Memory                                         | 32 GB                                                      |
| Total Disk space<br>(Boot disk + Data<br>disk) | $74 GB (50 GB + 24 GB)$                                    |
|                                                | Data disk space is an optional requirement.<br><b>Note</b> |
| <b>vCPU</b>                                    | 8                                                          |

**Table 1: VM Requirements for Cloud Applications**

 $\overline{\phantom{a}}$ 

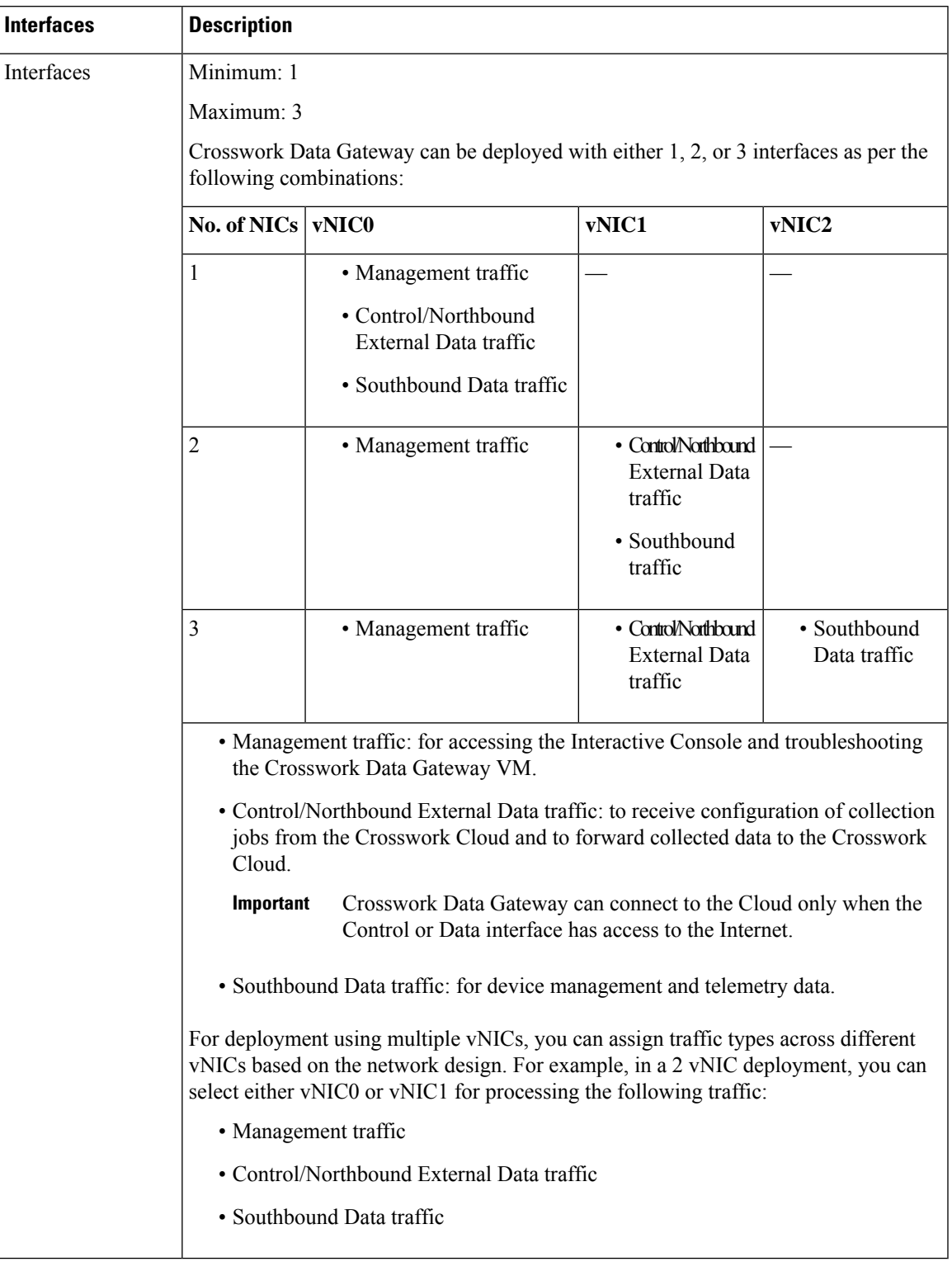

### **Table 2: Supported Interfaces**

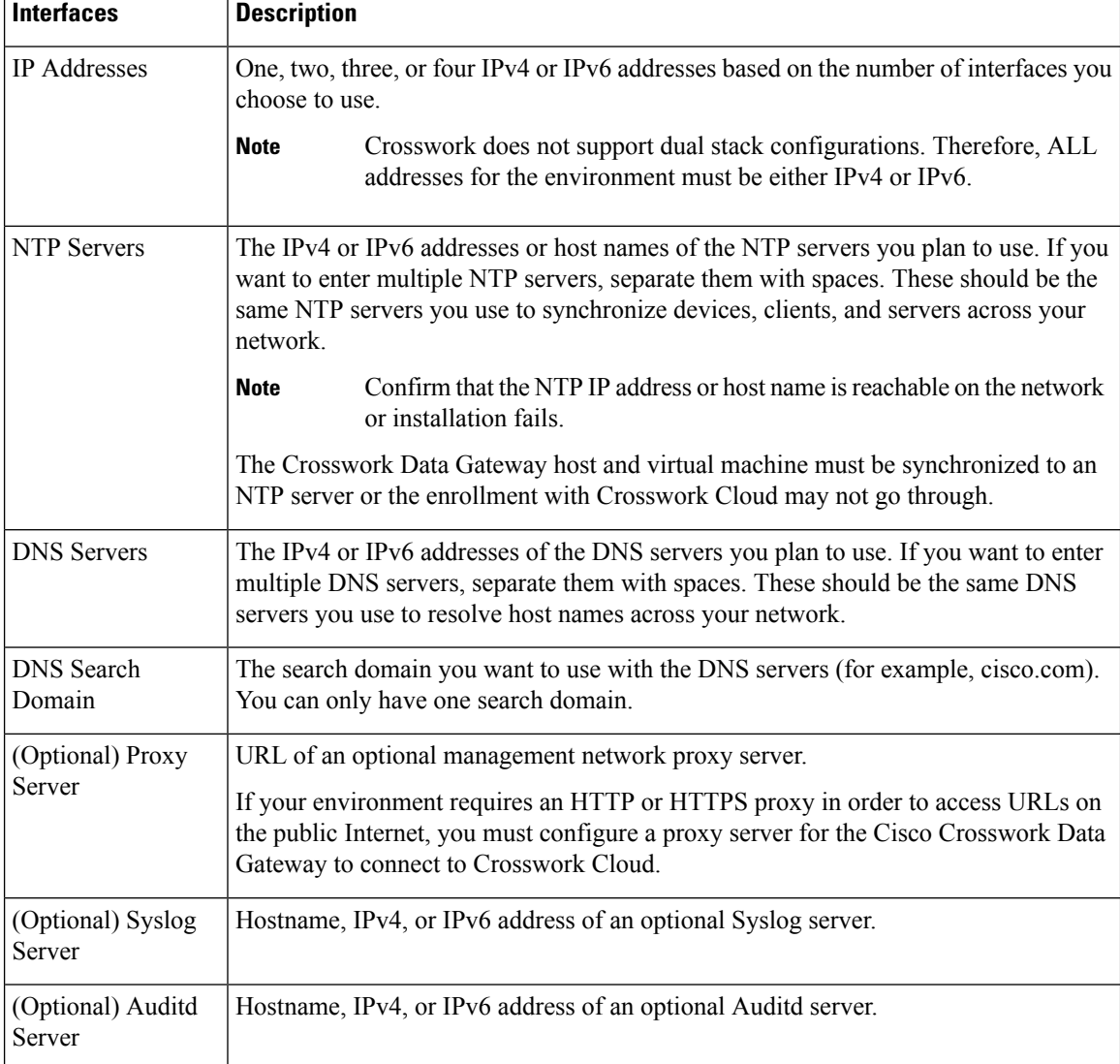

#### **Table 3: Configuration Options**

## <span id="page-3-0"></span>**Ports Used**

The following table shows the minimum set of ports needed for Crosswork Data Gateway to operate correctly.

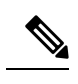

**Note**

This is only to enable the base Crosswork Data Gateway functionality. Additional ports may be enabled depending on the application that is running the Crosswork Data Gateway.

Ш

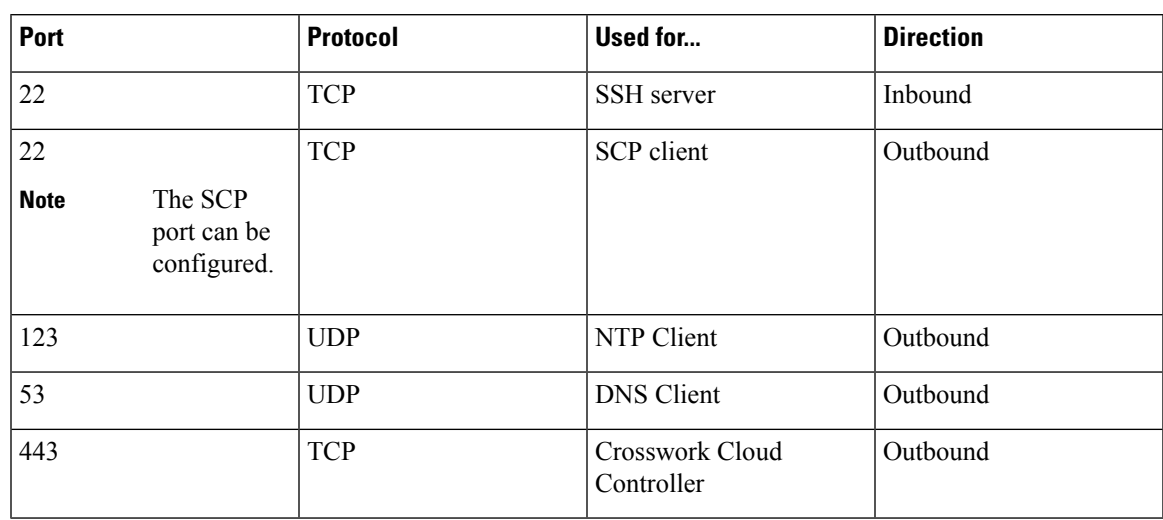

#### **Table 4: Ports to be opened for Management Traffic**

**Table 5: Ports to be opened for Control/Northbound External Data Traffic**

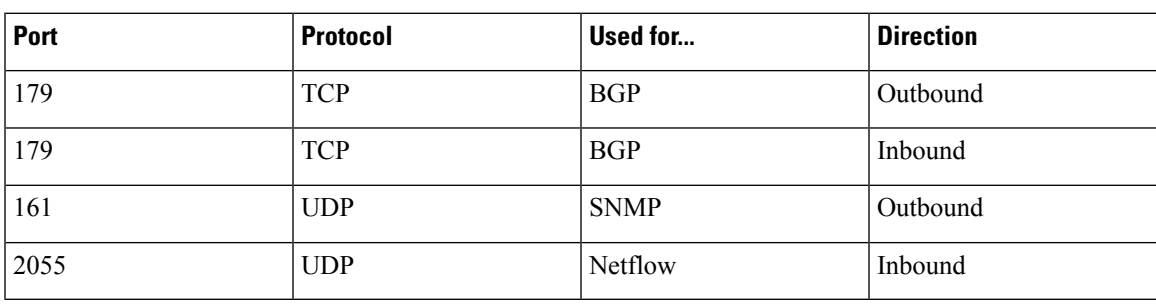

## <span id="page-4-0"></span>**Proxy Server Requirements**

Many production environments do not allow direct connectivity to public Internet sites. If your environment requires an HTTP or HTTPS proxy to access URLs on the public Internet, enable Cisco Crosswork Data Gateway to use the configured proxy server. Cisco Crosswork Data Gateway connectsto the Crosswork Cloud service through this proxy server. Consult with your network administrator to understand if a proxy server may be required.

If a proxy server is required, the details of the proxy server on the Crosswork Data Gateway are configured in one of the following ways:

- (Recommended) By entering the proxy server credentials during installation.See **Controller and Proxy Settings** in Cisco Crosswork Data Gateway [Deployment](bk-cdg-6-0-1-installation-configuration-guide-for-cloud_chapter3.pdf#nameddest=unique_10) Parameters and Scenarios.
- From the Interactive Console of the Crosswork Data Gateway after installation. See [Configure](bk-cdg-6-0-1-installation-configuration-guide-for-cloud_chapter4.pdf#nameddest=unique_11) Control **[Proxy](bk-cdg-6-0-1-installation-configuration-guide-for-cloud_chapter4.pdf#nameddest=unique_11)**

# <span id="page-5-0"></span>**Amazon EC2 Settings**

This section describes the settings that must be configured to install Crosswork Data Gateway on Amazon EC2.

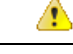

Most of the requirements discussed in this section are Amazon EC2 concepts and not imposed exclusively by Crosswork Cloud. **Attention**

### **Table 6: Amazon EC2 Prerequisites**

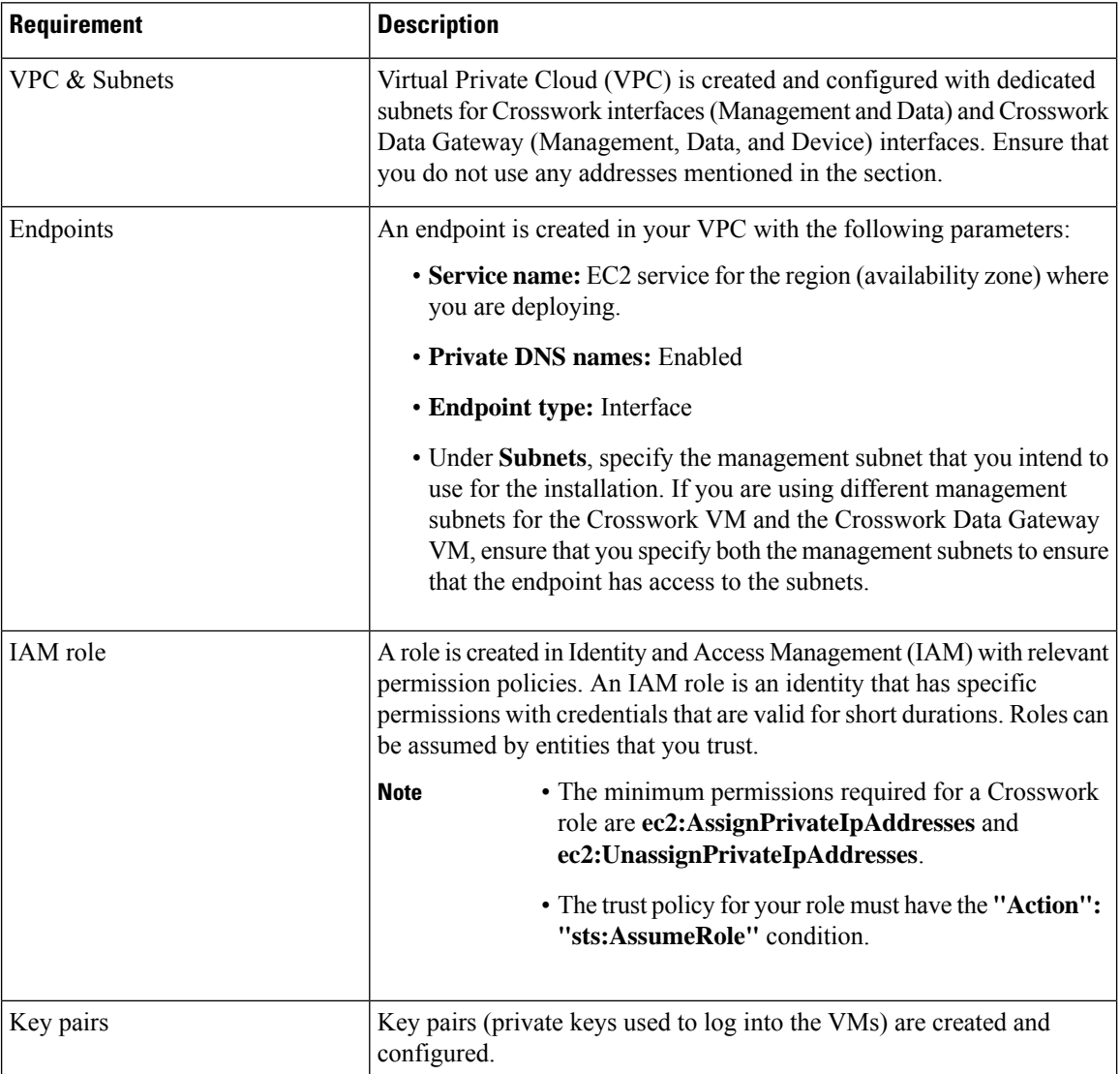

 $\mathbf l$ 

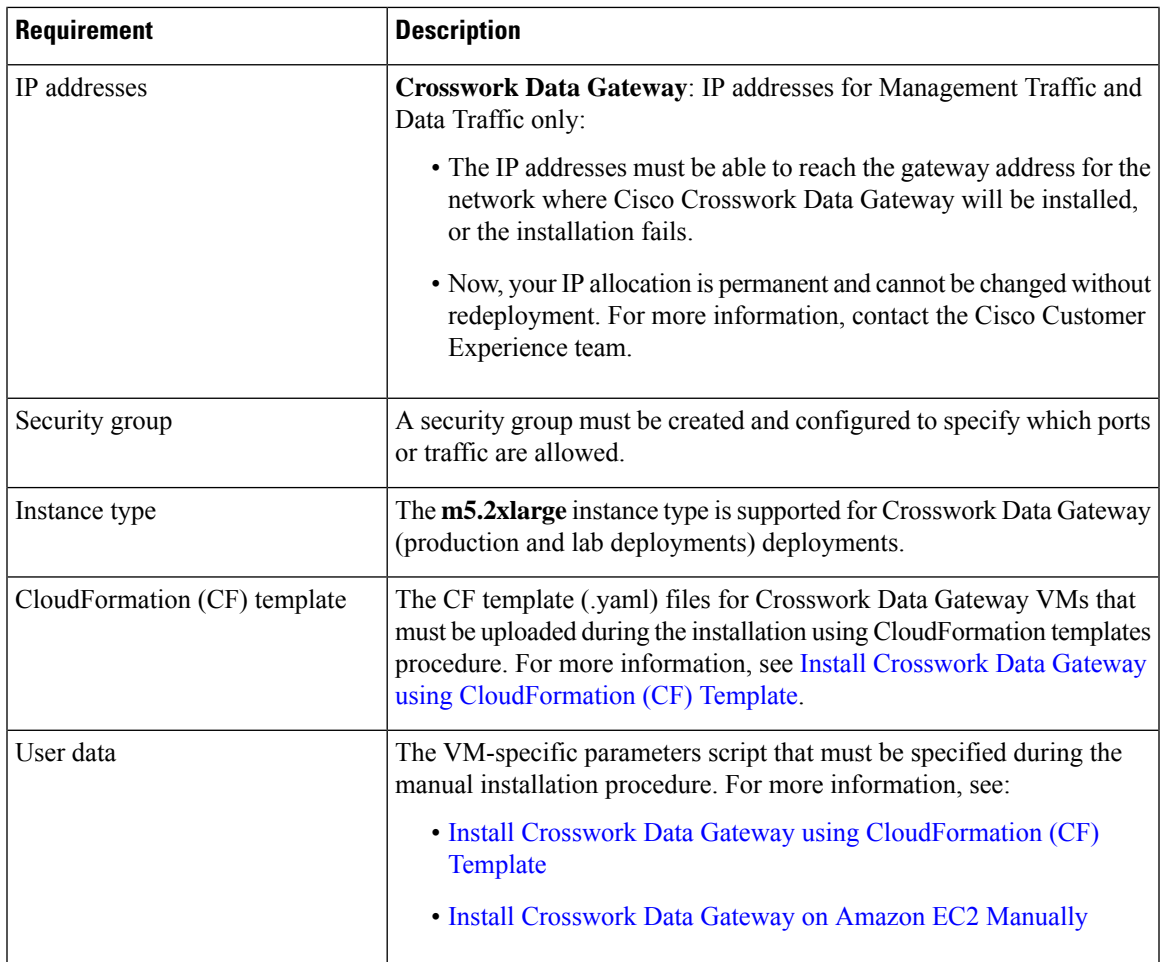

 $\mathbf I$